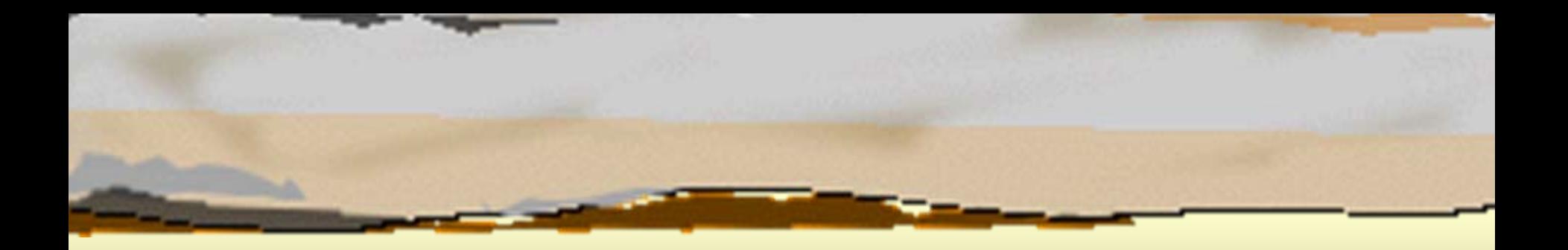

#### Παράλληλη Επεξεργασία Παράλληλη Επεξεργασία Κεφάλαιο 9 ο Επιμερισμός Δεδομένων Επιμερισμός Δεδομένων Κεφάλαιο 9°

Κωνσταντίνος Μαργαρίτης Καθηγητής Τμήμα Εφαρμοσμένης Πληροφορικής Πανεπιστήμιο Μακεδονίας *[kmarg@uom.gr](mailto:kmarg@uom.gr)* http://eos.uom.gr/~kmarg

Αρετή Καπτάν Υποψήφια Διδάκτορας Τμήμα Εφαρμοσμένης Πληροφορικής Πανεπιστήμιο Μακεδονίας *[areti@uom.gr](mailto:areti@uom.gr)* areti@uom.gr<br>http://eos.uom.gr/~areti

# Πρόβλημα Ν σωμάτων στην Πρόβλημα Ν σωμάτων στην Αστροφυσική Αστροφυσική

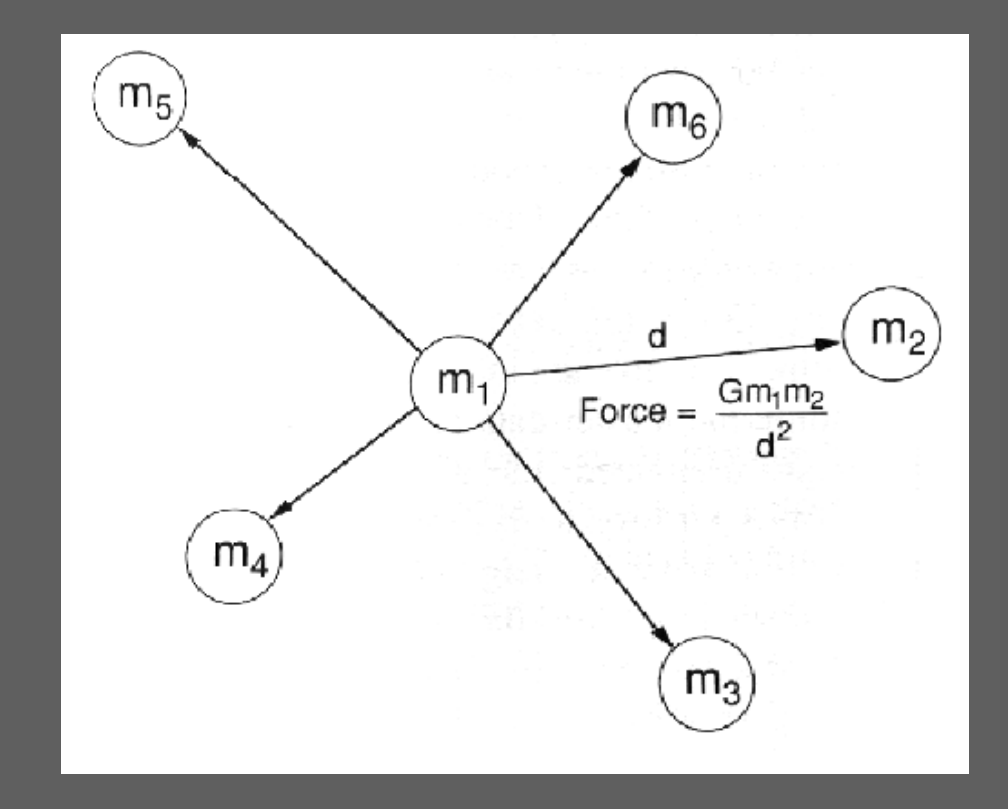

# Υπολογισμός Δυνάμεων Βαρύτητας

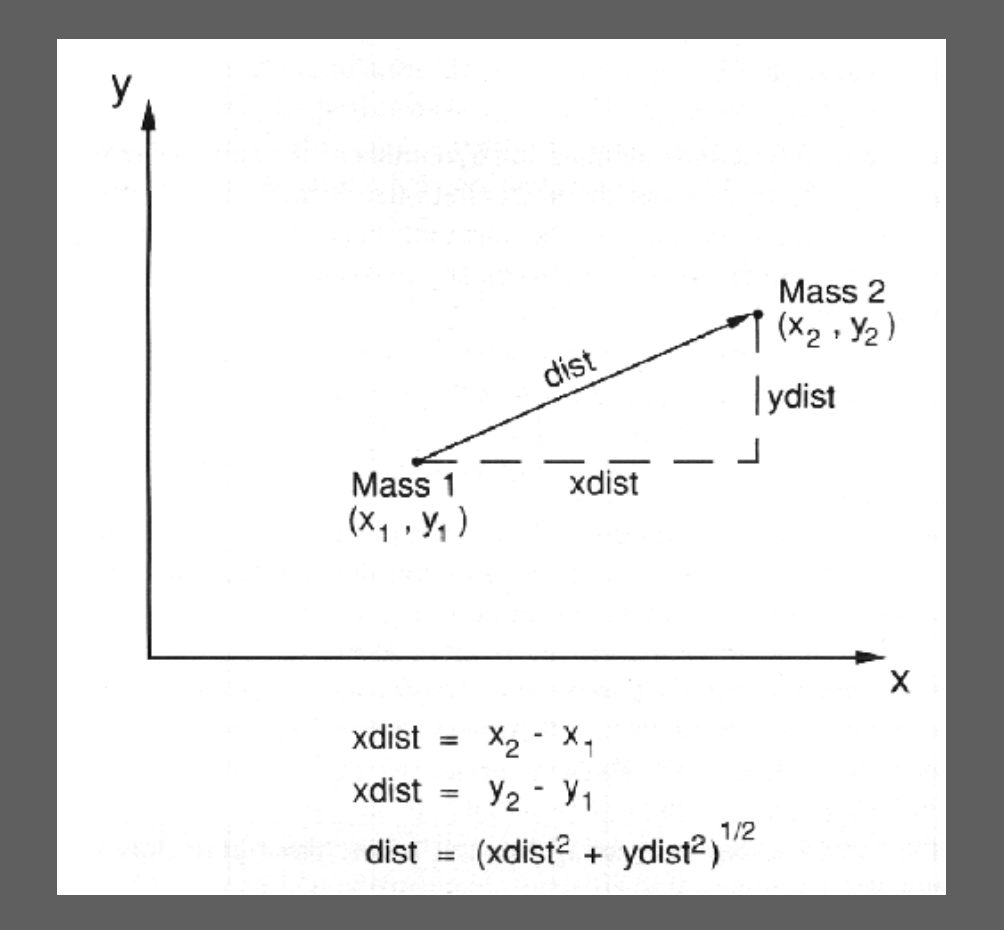

### Πρόβλημα Ν σωμάτων σε Παράλληλο Πρόβλημα Ν σωμάτων σε Παράλληλο Σύστημα Διαμοιραζόμενης Μνήμης Σύστημα Διαμοιραζόμενης Μνήμης

PROGRAM Nbody;

TYPE

END;

END;

CONST n=100; (\*Αριθμός των σωμάτων\*) G=...; (\*Σταθερά βαρύτητας\*) bodytype=RECORD mass, x, y: REAL; (\*Μάζα και θέση\*) forcetype=RECORD x, y: REAL; (\*Δύναμη στις κατευθύνσεις <sup>x</sup>και y\*)

VAR body: ARRAY [1..n] OF bodytype; (\*Αρχικός πίνακας δεδομένων\*) force: ARRAY [1..n] OF forcetype; (\*προκύπτουσες δυνάμεις\*) i: INTEGER;

PROCEDURE FindForce(me: INTEGER); VAR j: INTEGER; xdist, ydist, dist, distsq, pull: REAL;

BEGIN

```
force[me].x:= 0; force[me].y:= 0;
```

```
FOR j:= 1 TO n DO (*Εξέταση κάθε άλλου σώματος*)
```
#### IF j <> me DO BEGIN

xdist:= body[j].x - body[me].x; ydisst:= doby[j].y - body[me].y; distsq:= xdist\*xdist + ydist\*ydist; dist:= Sqrt(distsq); (\*Απόσταση μεταξύ των σωμάτων\*) pull:= G\*body[me].mass \* body[j].mass/distsq; force[me].x:= force[me].x + pull\*xdist/dist; (\*Η δύναμη <sup>x</sup>\*) force[me].y:= force[me].y + pull\*ydist/dist; (\*Η δύναμη y\*) BEGIN

.... (\*Αρχικοποίηση του πρωταρχικού πίνακα "body"\*)

FORALL i:= 1 TO n DO (\*Δημιουργία των διεργασιών\*) FindForce(i); END.

END; END;

### Πρόβλημα Ν σωμάτων σε Παράλληλο Πρόβλημα Ν σωμάτων σε Παράλληλο Σύστημα Κατανεμημένης Μνήμης Σύστημα Κατανεμημένης Μνήμης

For each body i in my "permanenet partition" do For each body j in the "circulating partition" do Compute force exerted by body j on body i; Send circulating partition to the right-neighbor process; Receive new circulating partition from left-neighbor process;

# Πρόβλημα Ν Σωμάτων σε Δακτύλιο Πρόβλημα Ν Σωμάτων σε Δακτύλιο 25 επεξεργαστών 25 επεξεργαστών

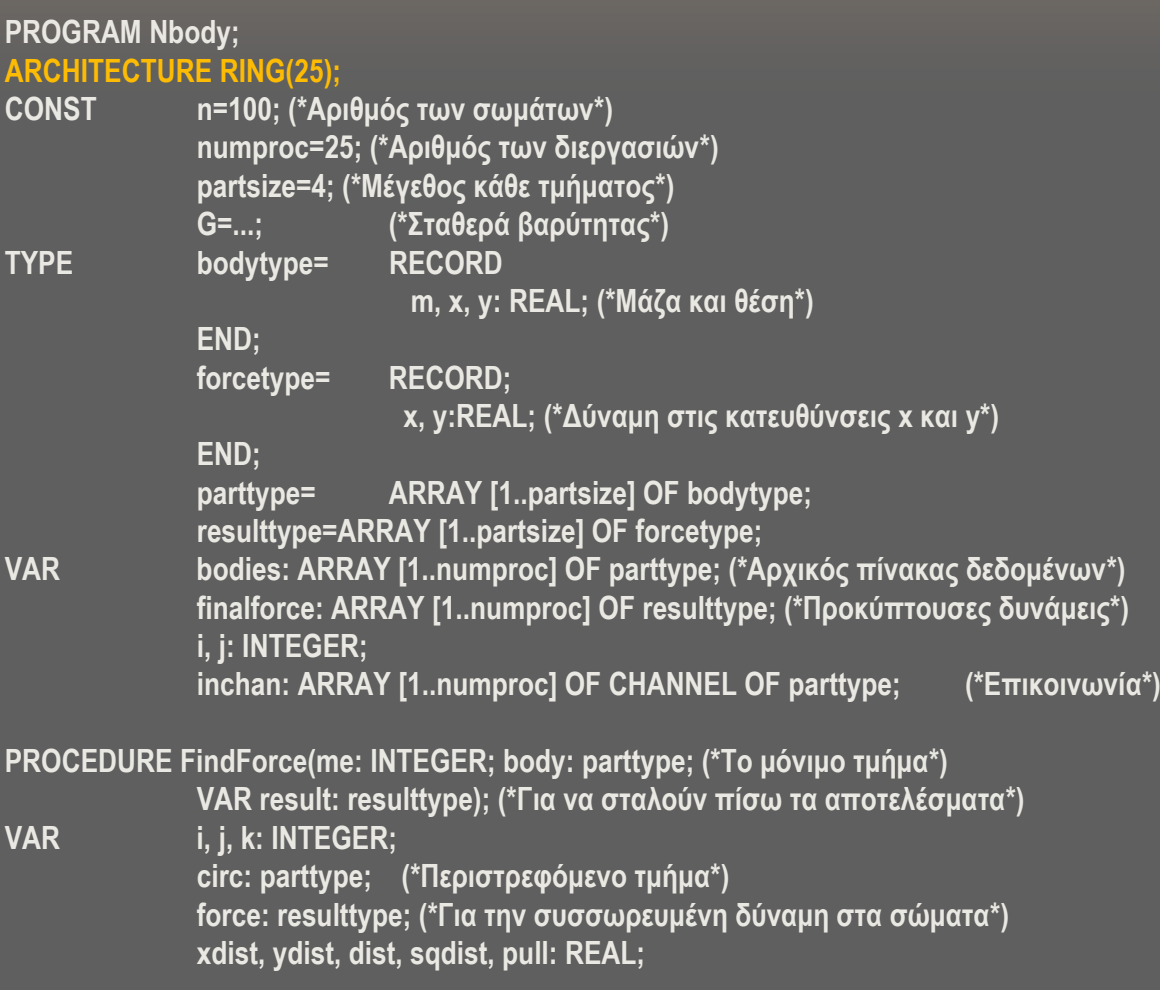

**(…Συνέχεια…)**

### Πρόβλημα Ν Σωμάτων σε Δακτύλιο 25 Πρόβλημα Ν Σωμάτων σε Δακτύλιο 25 επεξεργαστών επεξεργαστών

**BEGIN**

```
circ:= body; (*Αντιγραφή του μόνιμου τμήματος στο περιστρεφόμενο*)
 FOR i:= 1 TO partsize DO BEGIN
   force[i].x:= 0; force[i].y:= 0; END;
    FOR k:= 1 TO numproc DO BEGIN
       FOR i:= 1 TO partsize DO
               FOR j:= 1 TO partsize DO
               BEGIN (*Υπολογισμός της δύναμης που ασκείται από το σώμα j 
               στο σώμα i*)
                 xdist:= circ[j].x - body[i].x;
                 ydist:= circ[j].x - body[i].y;
                 distsq:= xdist*xdist + ydist*ydist;
                 dist:= Sqrt(distsq);
                 IF dist <> 0 THEN BEGINpull:= G * body[i].m * circ[j].m / distsq;
                   force[i].x:= force[i].x + pull*xdist/dist;
                   force[i].y:= force[i].y + pull*ydist/dist;
                 END;
               END;
               inchan[me MOD numproc + 1]:= circ; (*Αποστολή στα δεξιά*)
               circ:= inchan[me]; (*Λήψη από τον αριστερό γείτονα*)
   END;
   result:= force; (*Τελική απάντηση στην πρωταρχική διεργασία*)
END;
BEGIN (* Κυρίως πρόγραμμα*)
.... (*Αρχικοποίηση του πρωταρχικού πίνακα "bodies*)
FORALL i:= 1 TO numproc DO (*Δημιουργία των διεργασιών*)
```
**(@i-1 PORT inchan[i]) FindForce(i, bodies[i], finalforce[i]);**

# Aκολουθία δραστηριοτήτων κατά τη Aκολουθία δραστηριοτήτων κατά τη διάρκεια κάθε επανάληψης διάρκεια κάθε επανάληψης

- Â Υπολογισμός της δύναμης που ασκείται από όλα τα σώματα του περιστρεφόμενου τμήματος σε όλα τα σώματα του μόνιμου τμήματος.
- Â Αποστολή του τρέχοντος περιστρεφόμενου τμήματος στο δεξιό γείτονα.
- Â Λήψη του νέου περιστρεφόμενου τμήματος από τον αριστερό γείτονα.

#### Επικάλυψη χρόνου επικοινωνίας Επικάλυψη χρόνου επικοινωνίας/υπολογισμού υπολογισμού

PROCEDURE FindForce(me: INTEGER;body: parttype; (\*Το μόνιμο τμήμα\*)

VAR result: resulttype); (\*Για την αποστολή των αποτελεσμάτων πίσω\*)

VAR i, j, k: INTEGER; circ: parttype; (\*Περιστρεφόμενο τμήμα\*) force: resulttype; (\*Για τη συσσώρευση της δύναμης στα σώματα\*) xdist, ydist, dist, distsq, pull: REAL;

**BEGIN** 

```
circ:= body; (*Αντιγραφή του μόνιμου τμήματος στο περιστρεφόμενο*)
FOR i:= 1 TO partsize DO BEGIN force[i].x:= 0; force[i].y:= 0; END;
FOR k:= 1 TO numproc DO BEGIN
              inchan[me MOD numproc+1]:= circ; (*Αποστολή στα δεξιά**)
              FOR i:= 1 TO partsize DO (*Φάση Υπολογισμού*) 
                            FOR j:= 1 TO partsize DO BEGIN 
                            (*Υπολογισμός της δύναμης που ασκείται από το σώμα j στο σώμα i*)
                                          xdist:= circ[j].x - doby[i].x;
                                          ydist:= circ[j].y - body[i].y;
                                          distsq:= xdist*xdist + ydist*ydist;
                                          dist:= Sqrt(distsq);
                                          IF dist <> 0 THEN BEGINpull:= G * body[i].m * circ[j].m/distsq;
                                                        force[i].x := force[i].x + pull * xdist/dist;force[i].y := force[i].y + pull * ydist/dist;END;
                            END;
                            circ:= inchan[me]; (*Λήψη από τον αριστερό γείτονα*)
END;
```
result:= force; (\*Τελική απάντηση πίσω στην πρωταρχική διεργασία\*)

### Πλεονεκτήματα Τοπολογικής Πλεονεκτήματα Τοπολογικής Απεικόνισης Απεικόνισης

- $\bullet$ Ιδεατή έναντι φυσικής τοπολογίας
- Â Μεγάλη συνδεσιμότητα ⇒ Μικρότερη διάμετρος
- Â Μείωση των χρόνων για:
	- Δημιουργία,  $\blacksquare$
	- αρχικοποίηση και
	- τερματισμό των διεργασιών  $\Box$

Τοπολογίες με χαμηλή συνδεσιμότητα μπορούν να απεικονιστούν σε τοπολογίες με υψηλή συνδεσιμότητα

# Τοπολογίες κατά αύξουσα Τοπολογίες κατά αύξουσα συνδεσιμότητα συνδεσιμότητα

- Â Γραμμή
- Â Δακτύλιος
- Â Πλέγμα δύο διαστάσεων
- Â Τόρος
- Â Πλέγμα τριών διαστάσεων
- Â Υπερκύβος
- Â Πλήρως Συνδεδεμένη

### Ακολουθία κώδικα Ακολουθία κώδικαGray 3-bits. Gray 3-bits.

Gray[1]=0 (δυαδικό 000) Gray[2]=1 (δυαδικό 001) Gray[3]=3 (δυαδικό 011) Gray[4]=2 (δυαδικό 010) Gray[5]=6 (δυαδικό 110) Gray[6]=7 (δυαδικό 111) Gray[7]=5 (δυαδικό 101) Gray[8]=4 (δυαδικό 100)

# Απεικόνιση ιδεατής τοπολογίας σε Απεικόνιση ιδεατής τοπολογίας σε φυσική τοπολογία φυσική τοπολογία

#### Â Τοπολογία δακτυλίου

FORALL i:= 1 TO numproc DO (\*Δημιουργία των διεργασιών\*) (@i-1 PORT inchan[i]) Findforce(i, bodies[i], finalforce[i]);

#### Â Τοπολογία υπερκύβου

FORALL i:= 1 TO numproc DO (\*Δημιουργία των διεργασιών\*) (@Gray[i] PORT inchan[i]) FindForce(i, bodies[i], finalforce[i]);

# Επιμερισμός για τον Επιμερισμός για τον Πολλαπλασιασμό Μητρών Πολλαπλασιασμό Μητρών

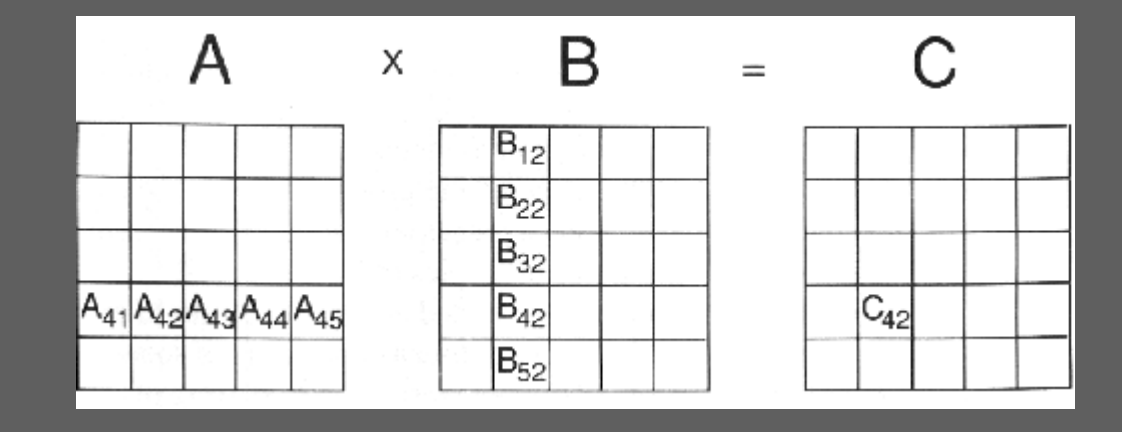

# Πολλαπλασιασμός Μητρών σε Πολλαπλασιασμός Μητρών σε Τοπολογία Τόρου Τοπολογία Τόρου

VAR myA, myB, myC: REAL i: INTEGER; BEGIN $myC:= 0;$ FOR i:= 1 TO 3 DO BEGIN  $myC := myC + myA<sup>*</sup>myB;$ send myA to neighbor processor in leftward rotation; send myB to neighbor processor in upward rotation; receive new myA; receive new myB; END; write myC to master product array; END;

#### Απλοποιημένος Πολλαπλασιασμός Μητρών Απλοποιημένος Πολλαπλασιασμός Μητρών

PROGRAM Matrixmult; ARCHITECTURE TORUS(3);

CONST n=3;

VAR A, B, C: ARRAY [0..n-1, 0..n-1] OF REAL; (\*Αρχικοί πίνακες δεδομένων\*) Achan, Bchan: ARRAY [0..n-1, 0..n-1] OF CHANNEL OF REAL; i, j: INTEGER;

```
PROCEDURE Multiply(row, col: INTEGER; myA, myB: REAL; VAR mainC: REAL);
VAR iter, above, left: INTEGER;
            myC: REAL;
BEGINIF row > 0 THEN above:= row-1 ELSE above:= n-1; (*Πάνω γείτονας*)
            IF col > 0 THEN left:= ol-1 ELSE left:=n-1; (*Αριστερός γείτονας*)
            mvC=0;
             FOR iter:= 1 TO n DO BEGIN
                         Achan[row, left]:= myA; (*Αποστολή του myA στην αριστερή περιστροφή*)
                         Bchan[above, col]:= myB; (*Αποστολή του myB στην ανιούσα περιστροφή*)
```
 $myC := myC + myA<sup>*</sup>myB;$ 

```
myA:= Achan[row, col]; (*Λήψη του νέου myA*)
```

```
myB:= Bchan[row, col]; (*Λήψη του νέου myB*)
```
END;

mainC:= myC; (\*Αποστολή της τελικής τιμής στην κύρια διεργασία\*)

END;

#### BEGIN

```
... (*Αρχικοποίηση των τιμών των μητρών A και B*)
```
FOR i:= 0 TO n-1 DO

16FOR j:= 0 TO n-1 DO FORK(@i\*n+j PORT Achan[i,j]; Bchan[i,j]) Multiply(i, j, A[i, (j+i) MOD n], B[(i+j) MOD n, j], C[i,j]); END.

# Πολλαπλασιασμός Μητρών σε Τόρο Μη

PROGRAM Matrixmult; ARCHITECTURE TORUS(7); CONST m= 7; (\*Ο Τόρος έχει mxm επεξεργαστές\*) p= 5; (\*Το μέγεθος του τμήματος είναι pxp\*) TYPE partition= ARRAY [1..p, 1..p] OF REAL; chantype= CHANNEL OF partition; VAR A, B, C: ARRAY [0..m-1, 0..m-1] OF partition; (\*Αρχικοί πίνακες δεδομένων\*) Achan, Bchan: ARRAY [0..m-1, 0..m-1] OF chantype; (\*Επικοινωνία\*) i, j: INTEGER; PROCEDURE Multiply(row,col:INTEGER; myA,myB: partition; VAR mainC: partition); VAR i, j, k, iter, above, left: INTEGER; myC: partition; BEGINIF row > 0 THEN above:= row-1 ELSE above:= m-1; IF col > 0 THEN left:= col-1 ELSE left:= m-1; FOR i:= 1 TO p DO  $FOR$  j:= 1 TO p DO  $mvCI$ i, i $l = 0$ : FOR iter:= 1 TO m DO BEGINAchan[row,left]:= myA; (\*Αποστολή του myA στην αριστερή περιστροφή\*) Bchan[above,col]:= myB; (\*Αποστολή του myB στην ανιούσα περιστροφή\*) FOR i:= 1 TO p DO (\*Πολλαπλασιασμός των Α και Β τμημάτων\*) FOR j:= 1 TO p DO FOR k:= 1 TO p DO  $myC[i,j]=myC[i,j]+myA[i,k]^*myB[k,j];$ 

myA:= Achan[row,col] (\*Λήψη του νέου myA\*) myB:= Bchan[row,col] (\*Λήψη του νέου myB\*)

# Πολλαπλασιασμός Μητρών σε Τόρο (M.II)

mainC:= myC; (\*Εγγραφή του αποτελέσματος πίσω στην αρχική C\*) END;

```
BEGIN
```

```
... (*Αρχικοποίηση των τιμών για τις μήτρες A και B*)
 FOR i:= 0 TO m-1 DOFOR j:= 0 TO m-1 DO
      FORK(@i*m+j PORT Achan[i,j];Bchan[i,j]) Multiply(i, j, A[i, (j+i) MOD m], B[(i+j) MOD m, j], C[i,j]);
END.
```
#### Υπολογισμός της τιμής κάθε σημείου Υπολογισμός της τιμής κάθε σημείου  $\sim$  –  $\sim$ – <u>Αλγόριθμος Jacobi</u> – <u>Αλγόριθμος Jacobi</u>

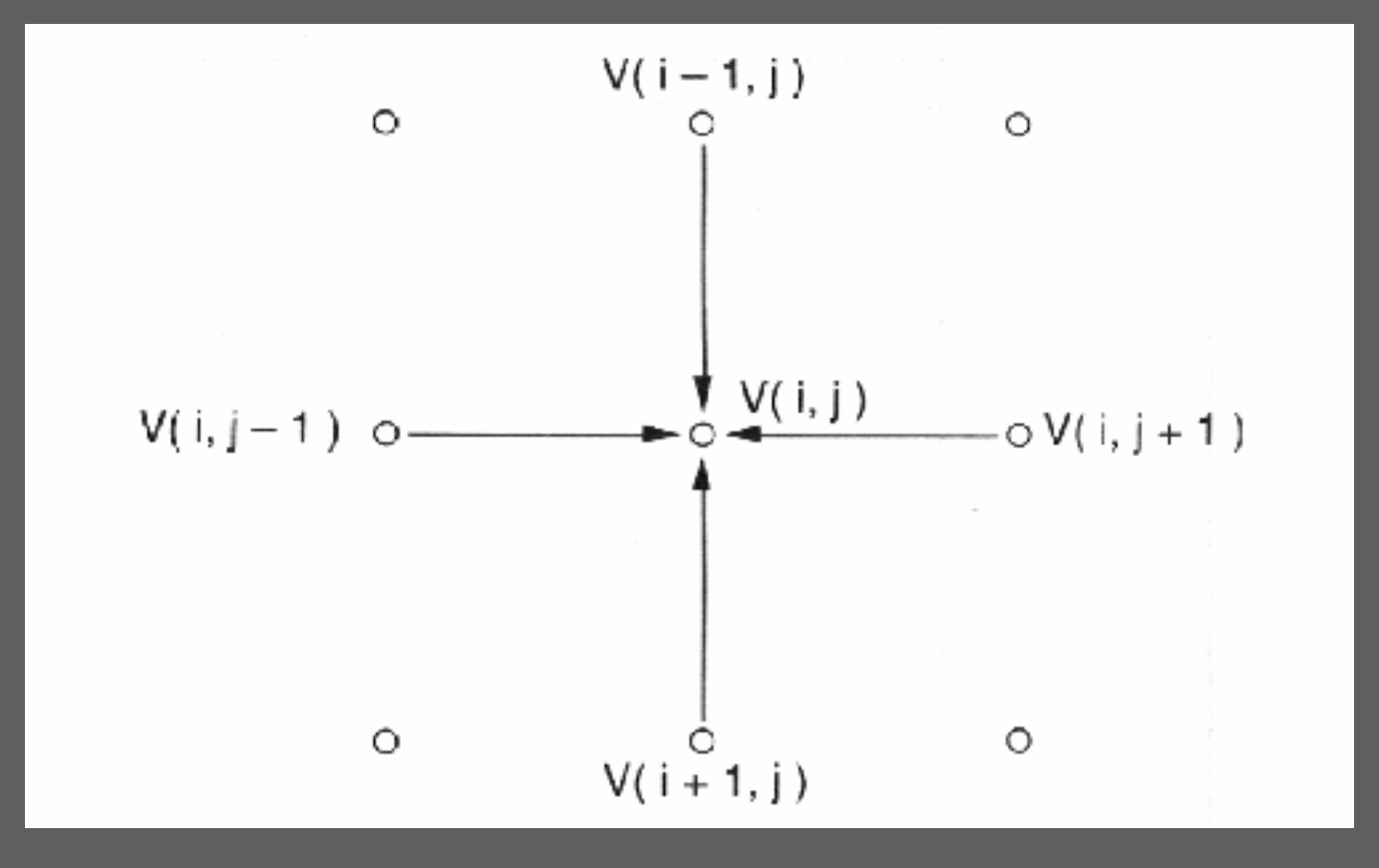

### Ακολουθιακός αλγόριθμος του Ακολουθιακός αλγόριθμος του Jacobi

```
PROGRAM Jacobi;
CONST n=32;
            tolerance= 0.1;
VAR A, B: ARRAY [0..n+1,0..n+1] OF REAL;
            i,j : INTEGER;
            change,maxchange: REAL;
BEGIN.... (*Ανάγνωση των αρχικών τιμών για τον πίνακα Α*)
B:= A:
REPEAT (*Υπολογισμός των νέων τιμών μέχρι να επιτευχθεί η επιθυμητή ανοχή*) 
   BEGINmaxchange:= 0;
            FOR i:= 1 TO n DOFOR j:=1 TO n DO BEGIN (*Υπολογισμός της νέας τιμής και της αλλαγής της σε σχέση
                                                   με την παλιά τιμή*)
                                      B[i,j]:= (A[i-1,j]+A[i+1,j]+A[i,j-1]+A[i,j+1])/4;
                                      change:= ABS(B[i,j]-A[i,j]);
                                      If change > maxchange THEN maxchange:= change;
                         END;
            A:= B:
```
END; UNTIL maxchange < tolerance; END.

# Παράλληλος αλγόριθμος του Παράλληλος αλγόριθμος του Jacobi

VAR myrow,downrow,uprow,newrow: ARRAY [0..n+1] OF REAL; j: INTEGER; done: BOOLEAN; maxchange: REAL;

BEGIN

REPEAT

FOR j:= 1 TO n DO (\*Μέσος όρος των τεσσάρων γειτονικών σημείων\*) newrow[j]:= (myrow[j-1]+myrow[j+1]+downrow[j]+uprow[j])/4; myrow:= newrow; Send myrow to neighbors above and below;

Receive new copies of "downrow" and "uprow" from neighbors;

Compute "maxchange" in my row;

done:= Aggregate(maxchange<tolerance); (\*Έλεγχος τερματισμού\*)

UNTIL done;

END;

### Jacobi Relaxation (M.I) Jacobi Relaxation (M.I)

PROGRAM Jacobi;

ARCHITECTURE HYPERCUBE(5);

- CONST n=32; (\*Αριθμός των επεξεργαστών\*) d=5; (\*Διάσταση του Υπερκύβου\*) numiter=2\*d; (\*Πλήθος των επαναλήψεων πριν τον έλεγχο τερματισμού\*) tolerance=.1;
- TYPE rowtype= ARRAY [0..n+1] OF REAL;
- VAR A: ARRAY [0..n+1] OF rowtype; i: INTEGER; upchan,downchan: ARRAY [1..n] OF CHANNEL OF rowtype; (\*Θύρες επικοινωνίας\*) GrayCode: ARRAY [1..n] OF INTEGER;

inchan: ARRAY [0..n-1,1..d] OF CHANNEL OF BOOLEAN; (\*Για την Συλλογή\*)

FUNCTION Aggregate(mydone: BOOLEAN): BOOLEAN; ....(\*Συνάρτηση Πολλαπλής Συλλογής από το σχήμα 8.11\*)

```
PROCEDURE Updaterow(me: INTEGER; myrow: rowtype; VAR out: rowtype);
VAR j,k: INTEGER; maxchange, change: REAL;
           newrow,uprow,downrow: rowtype;
           done: BOOLEAN;
BEGIN
```
newrow[0]:= myrow[0]; newrow[n+1]:= myrow[n+1]; IF me= 1 THEN downrow:= downchan[me]; IF me= n THEN uprow:= upchan[me];

## **Jacobi Relaxation**

REPEAT

FOR k:= 1 TO numiter DO BEGIN(\*Αρκετές επαναλήψεις πριν τον έλεγχο τερματισμού\*)

IF me > 1 THEN

upchan[me-1]:= myrow; (\*Αποστολή στον γείτονα me-1\*)

IF me < n THEN BEGIN

downchan[me+1]:= myrow; (\*Αποστολή στον γείτονα me+1\*) uprow:= upchan[me]; (\*Λήψης της νέας uprow\*)

#### END;

IF me > 1 THEN

downrow:= downchan[me]; (\*Λήψη της νέας downrow\*)

maxchange:= 0;

FOR j:= 1 TO n DO BEGIN

(\*Υπολογισμός του μέσου όρου των γειτονικών σημείων\*)

newrow[j]:= (myrow[j-1]+myrow[j+1]+downrow[j]+uprow[j])/4;

change:= ABS(newrow[j]-myrow[j]);

IF change > maxchange THEN maxchange:= change;

#### END;

myrow:=newrow;

END;

```
done:= Aggregate(maxchange < tolerance); (*Έλεγχος τερματισμού*)
```
UNTIL done;

out:= myrow; (\*Εγγραφή των τελικών αποτελεσμάτων στο F\*)

#### END;

#### BEGIN

```
... (*Αρχικοποίηση των τιμών για τον πίνακα Α*)
 (*Αρχικοποίηση του πίνακα GrayCode για τον Υπερκύβο*)
 downchan[1]:= A[0]; upchan[n]:= A[n+1]; (*Καθορισμένες οριακές τιμές
FORALL i:= 1 TO n DO
```
(@GrayCode[i] PORT upchan[i]; downchan[i]; inchan[GrayCode[i]]) Updaterow(i, A[i], A[i]);

## Συνάρτηση Πολλαπλής Συλλογής Συνάρτηση Πολλαπλής Συλλογής Aggregate Aggregate

FUNCTION Aggregate(mydone: BOOLEAN): BOOLEAN;

VAR mynum, partner, bitvalue, stage: INTEGER; hisdone: BOOLEAN;

BEGIN

mynum:=%SELF; (\*Λήψη του αριθμού επεξεργαστή\*)

bitvalue:= 1;

FOR stage:= 1 TO d DOBEGIN

IF mynum DIV bitvalue MOD 2 = 0 (\*Υπολογισμός του ζεύγους\*) THEN partner:= mynum+bitvalue

ELSE partner:= mynum-bitvalue;

inchan[partner, stage]:= mydone; (\*Αποστολή του mydone στο ταίρι\*)

hisdone:= inchan[mynum, stage]; (\*Λήψη του hisdone από το ταίρι\*)

mydone:= mydone AND hisdone;

bitvalue:= 2\*bitvalue (\*Μετατόπιση προς την επόμενη θέση bit\*)

END;

Aggregate:= mydone;

END;